# Tema 3. Herramientas para la Inteligencia Tecnológica

**Asignatura: Desarrollo con Tecnologías Emergentes (580011) Curso 2020-21 Grado en Ingeniería en Sistemas de Información Universidad de Alcalá [José Ramón Hilera González](https://www.uah.es/es/estudios/profesor/Jose-Ramon-Hilera-Gonzalez/)**

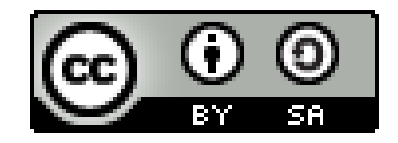

# Índice

- 1. Herramientas de búsqueda de información
	- 1.1 Buscadores
	- 1.2 Sistemas de alertas
	- 1.3 Agregadores de contenidos RSS
- 2. Herramientas de análisis de información
	- 2.1 Indicadores de confianza
	- 2.2 Extractores de contenido
	- 2.3 Analizadores de texto
- 3. Herramientas de almacenamiento y distribución
- 4. Plataformas de vigilancia e inteligencia
- 5. Conclusiones

Preguntas de autoevaluación

#### 1. Herramientas de búsqueda de información Categorías

- 1. Buscadores
- 2. Sistemas de alertas
- 3. Agregadores de contenidos RSS

#### 1. Herramientas de búsqueda de información 1.1 Buscadores

- Son motores de búsqueda asociados a bases de datos sobre fuentes de información
- Hay de diferentes tipos
	- o Buscadores generales
	- o Buscadores en redes sociales
	- o Buscadores académicos
	- o Buscadores en bases de datos bibliográficas
	- o Buscadores de tesis doctorales
	- o Buscadores de estándares
	- o Buscadores de patentes
	- o Buscadores de palabras clave

#### 1.1 Buscadores Buscadores generales

- Buscan información de cualquier tipo en la web
- Ejemplo: Google, Bing, Yandex, Baidu, ...

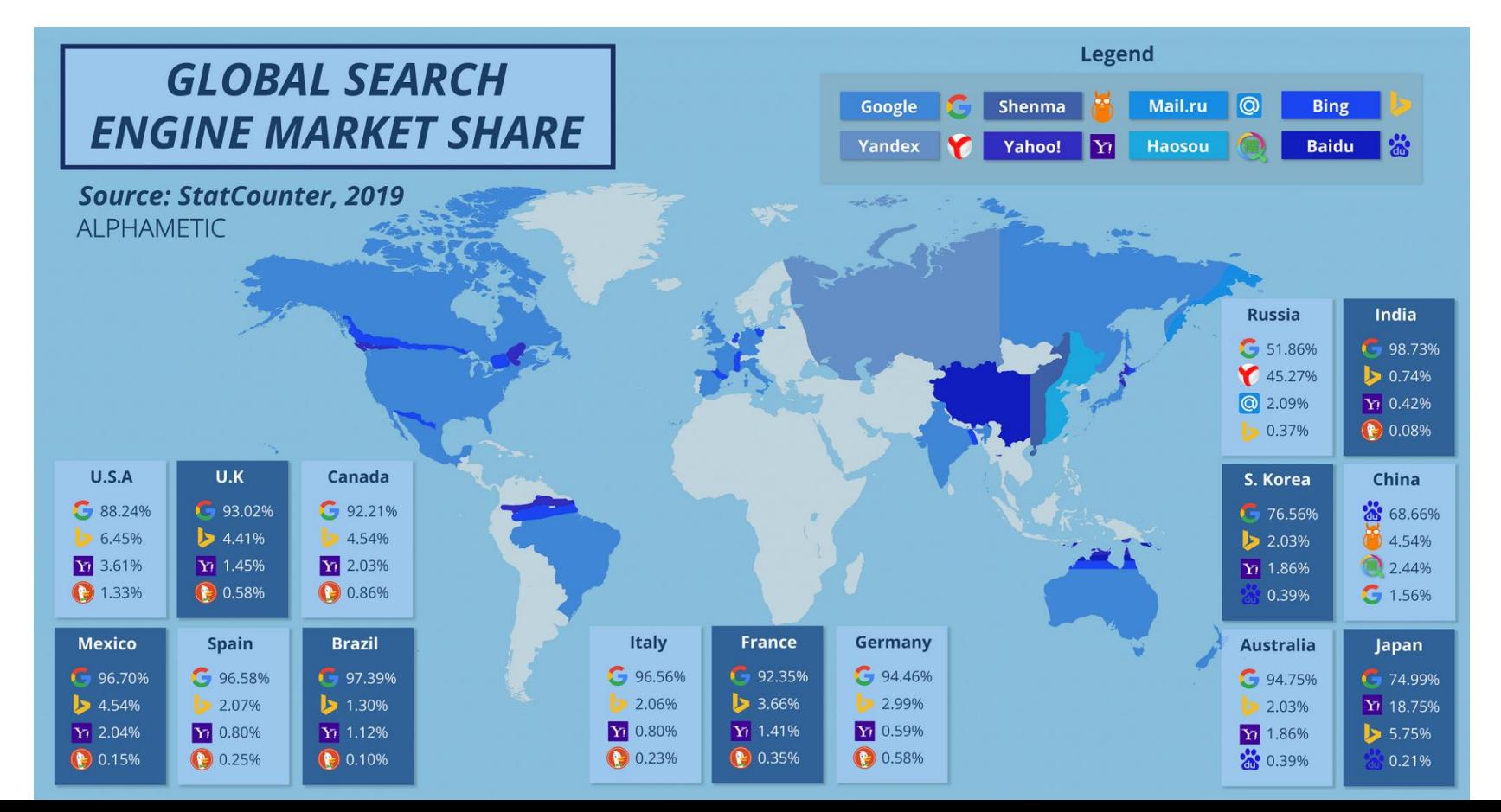

## 1.1 Buscadores Buscadores generales: Operadores

- Es importante conocer los operadores de búsqueda
	- $\circ$  "", \$, OR, -,  $^*$ , ..,  $\omega$ , filetype:, site:, related:, link:, etc.

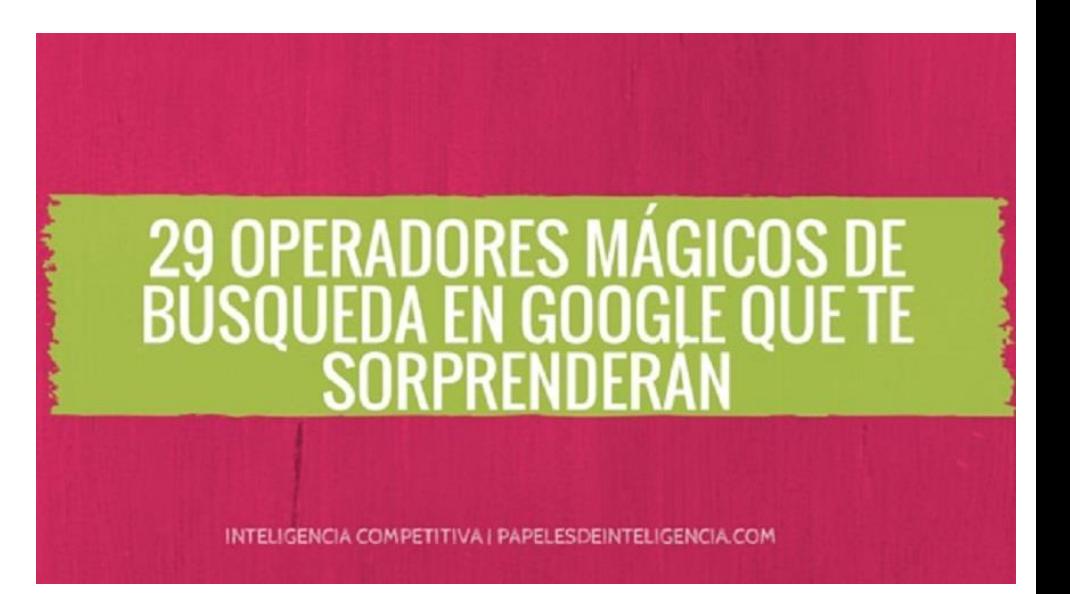

## 1.1 Buscadores Buscadores generales: Deep Web

- Buscadores en la "web profunda" son aquellos que localizan información no encontrada (indexada) por los buscadores generales habituales, que buscan en la "web superficial".
- No confundir con la Dark Web
- **[Tipos de fuentes](https://es.wikipedia.org/wiki/Internet_profunda)** 
	- o Documentos ocultos, web contextual, contenido dinámico, contenido de acceso restringido, contenido no HTML, software, páginas no enlazadas.
- Ejemplo: [BizNar](http://biznar.com/)

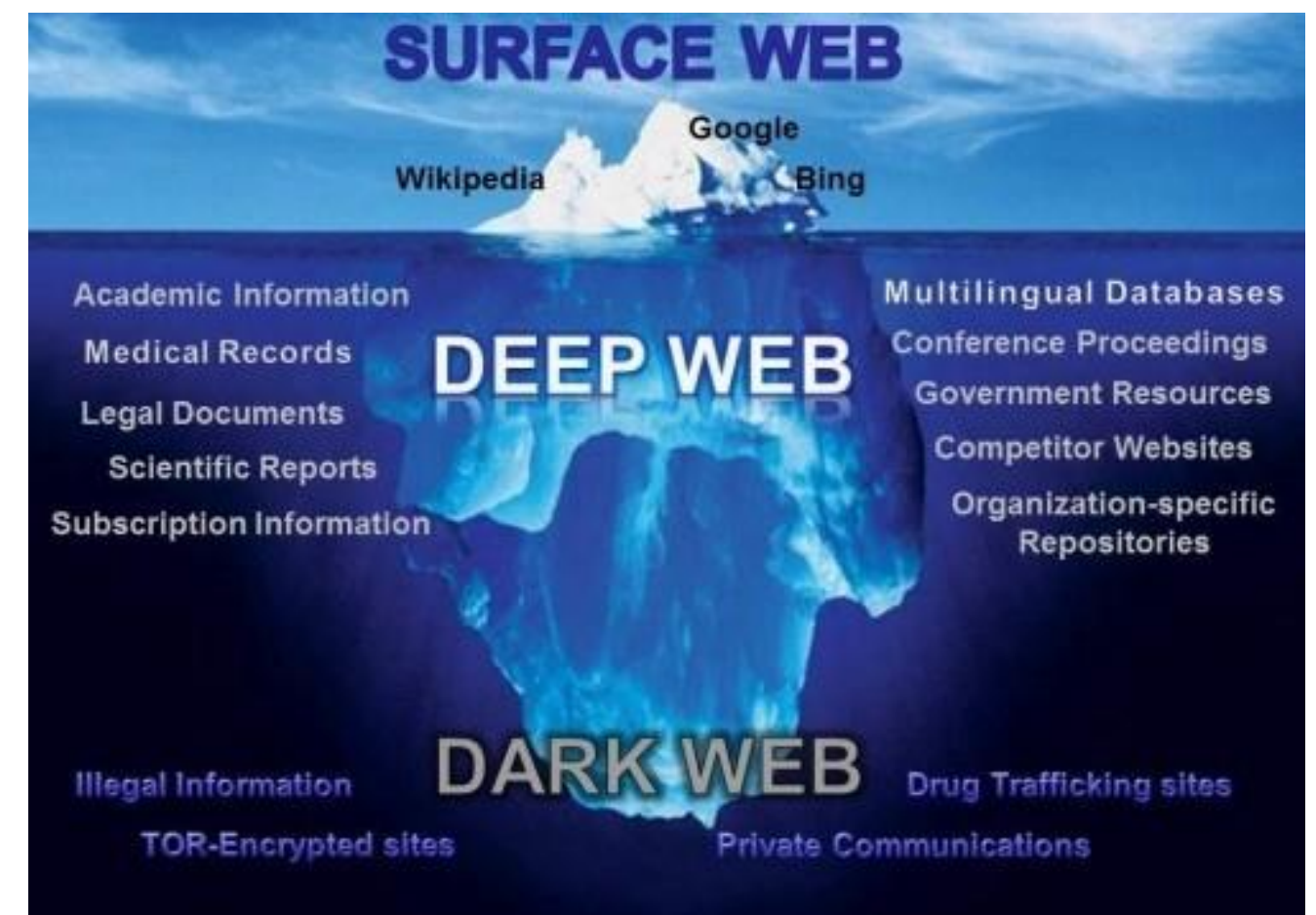

#### 1.1 Buscadores Buscadores en redes sociales

- Buscan información publicada en una o varias redes sociales
- Pueden ser
	- o Internos: los de las propias redes: Twitter, Facebook, Instagram, LinkedIn, YouTube, …
	- o [Externos:](https://www.julianmarquina.es/buscadores-de-redes-sociales-para-localizar-y-monitorizar-cualquier-tema/) herramientas externas que permiten lanzar una búsqueda en una o varias redes simultáneamente: Google (operador @), Talkwalker, Social Searcher, Social Mention, BoardReader, …

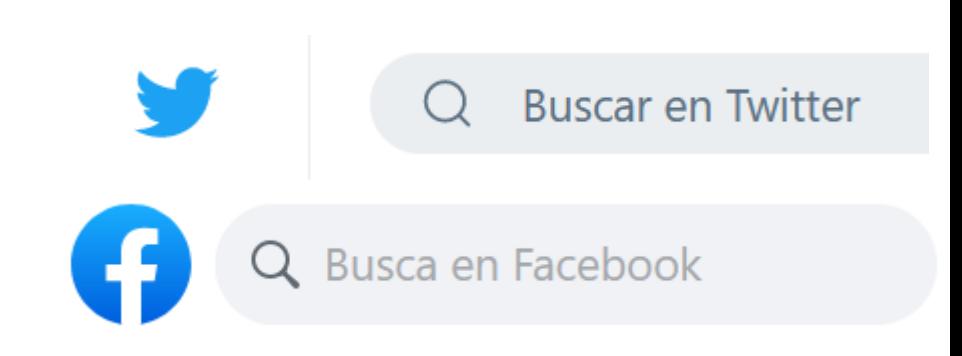

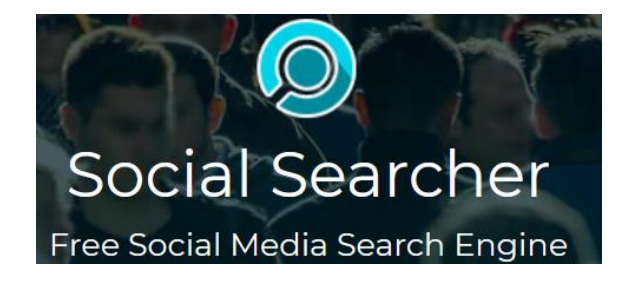

#### boardreader<sup>®</sup>

#### 1.1 Buscadores Buscadores académicos

- Buscan documentos en sitios de reconocido prestigio científico
- Suelen ofrecer información sobre la confianza de las fuentes y de los autores
- **[Ejemplos](https://www.udc.es/es/biblioteca/recursos_informacion/outros_recursos/xerais/recursosxeraisbuscadores/)** 
	- o Google Scholar (Google Académico)
	- o Microsoft Academic
	- o Science Research
	- o WorldWideScience
	- $\circ$  ...

Google Académico

**Microsoft Academic** 

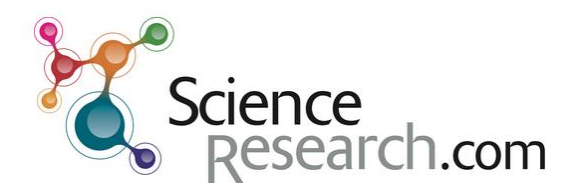

**WORLDWIDESCIENCE.ORG The Global Science Gateway** 

#### 1.1 Buscadores Buscadores en bases de datos bibliográficas

- Suelen ser no gratuitos porque mantienen bases de datos bibliográficas propias sobre libros, revistas y congresos
- [Ejemplos](http://www3.uah.es/bibliotecaformacion/AUTO/buscador/show_letter/TODOS.html)
	- o Buscador UAH
	- o Scopus
	- o Web of Science
	- o Dialnet (gratuito)
	- o ACM Digital Library
	- o IEEE Xplore
	- o Scielo

 $\circ$  . . .

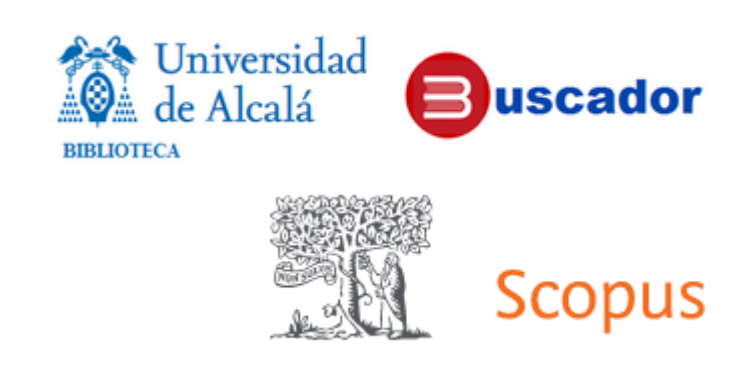

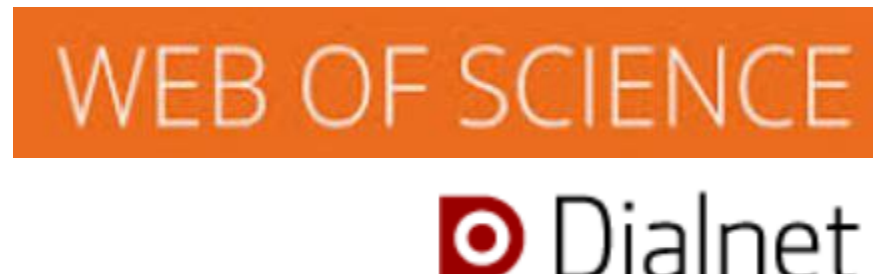

#### 1.1 Buscadores Buscadores de tesis doctorales

Asociados a bases de datos sobre tesis doctorales

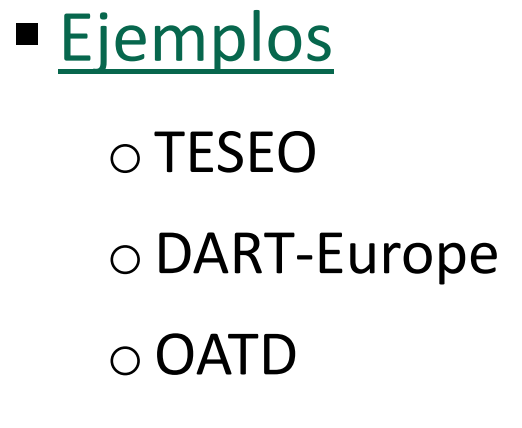

o. . .

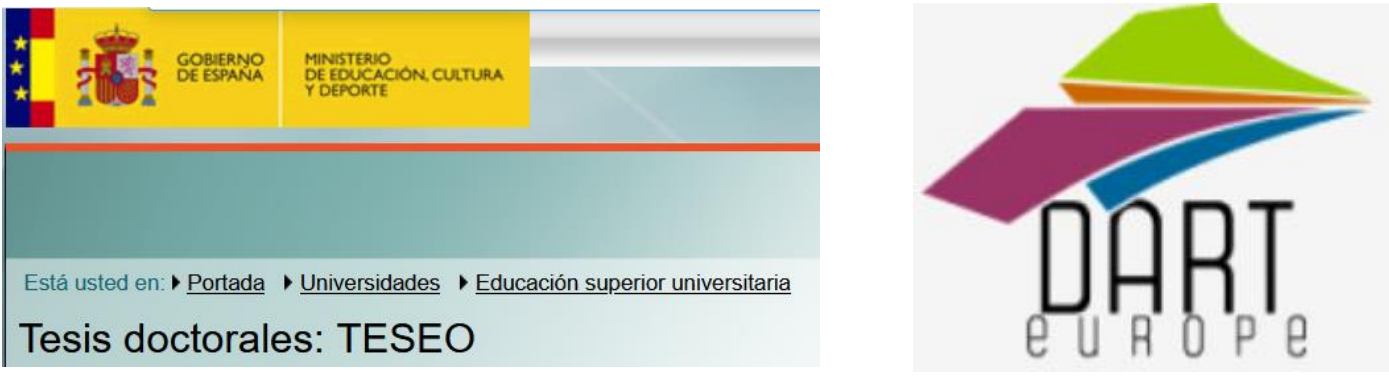

#### Open Access Theses and Dissertations

#### 1.1 Buscadores Buscadores de estándares

- Asociados a bases de datos sobre estándares
- Ejemplos
	- o **[ISO Search](https://www.iso.org/search.html)**
	- o [CEN](https://standards.cen.eu/dyn/www/f?p=CENWEB:105::RESET::::)
	- o[AENORmas](https://www.aenor.es/aenor/suscripciones/personal/pagina_per_buscador.asp)
	- o. . .

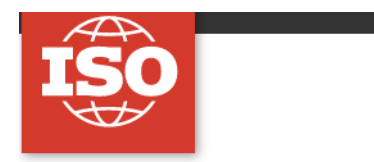

# **SEARCH**

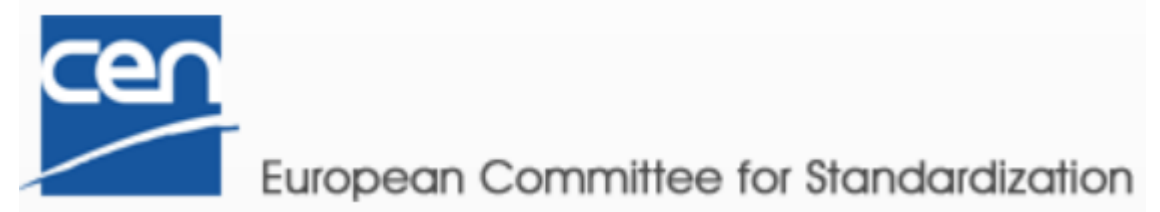

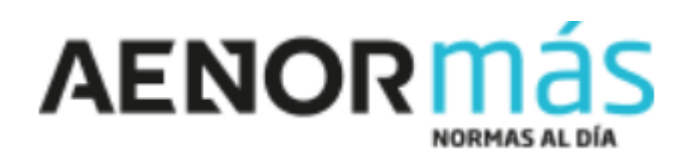

## 1.1 Buscadores Buscadores de patentes

Asociados a bases de datos sobre patentes

#### **[Ejemplos](https://www.ovtt.org/guias/guia-de-inteligencia-tecnologica/)**

- oGoogle Patent
- oPatentsScope (WIPO)
- oEspacenet
- oInvenes (OEPM)
- oLatipat (América Latina)
- $\bigcirc$ ...

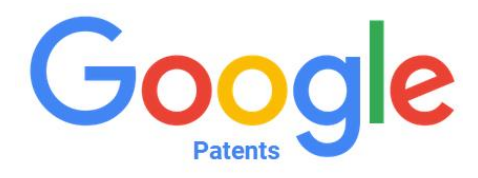

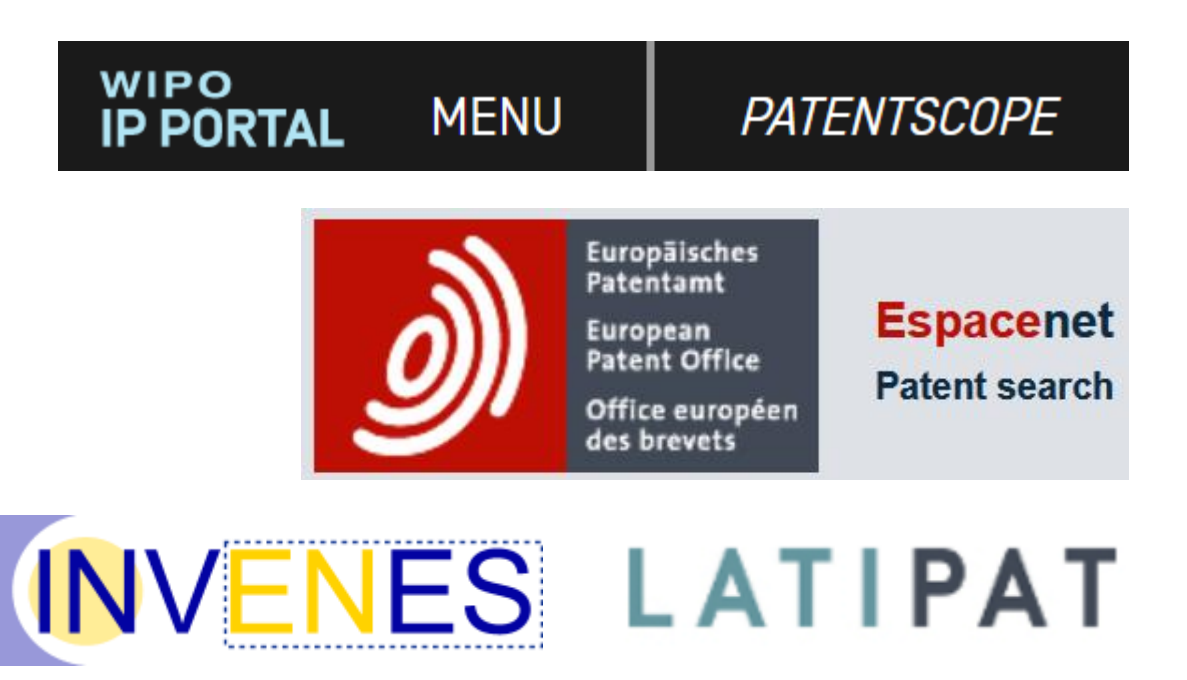

#### 1.1 Buscadores Buscadores de palabras clave (*keyword research*)

- Son herramientas para encontrar términos de búsqueda que los usuarios introducen en los buscadores públicos (generales, de redes sociales)
- **[Ejemplos](https://www.marketerosagencia.com/seo/herramientas-gratis-keyword-research/)** 
	- oGoogle Trends oKeywordtool  $\circ$  Ubersuggest

o. . .

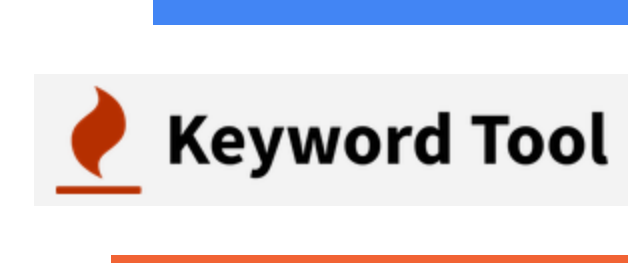

**Ubersuggest** 

Google Trends

#### 1. Herramientas de búsqueda de información 1.2 Sistemas de alertas

- Permiten crear una alerta sobre términos de búsqueda y recibir por email periódicamente los nuevos resultados de esa búsqueda
- **[Ejemplos](https://awario.com/blog/best-google-alerts-alternatives/)** 
	- oGoogle Alert
	- oTalkwalker Alerts

 $\circ$ ...

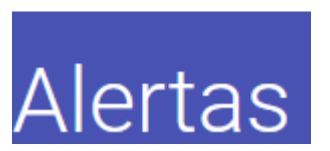

Google

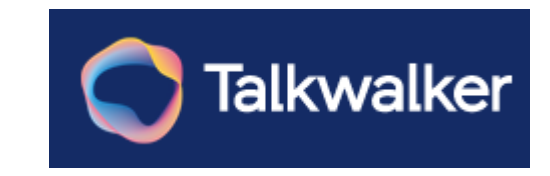

## 1. Herramientas de búsqueda de información 1.3 Agregadores de contenidos RSS (1)

- RSS (Really Simple Syndication) es una notación XML
- Muchos sitios web publican un archivo RSS con las novedades del sitio.

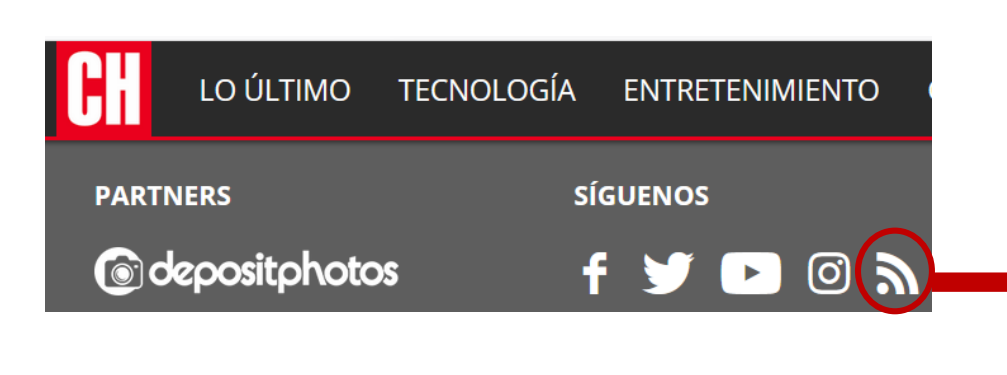

```
<rss version="2.0" 
xml:base="https://computerhoy.com/">
 <channel>
  <title>ComputerHoy</title>
  <link>https://computerhoy.com/</link>
  <description>
  ComputerHoy.com: Todo sobre tecnología, gadgets ...
  </description>
  <language>es</language>
```
#### <item>

<title>Windows 10 permitirá desactivar ...</title> <link>https://computerhoy.com/noticias/...</link> <description>...</description>

 $\langle$ item $\rangle$ 

...

<ítem>

... </ítem>

</channel>

 $\langle$ /rss $\rangle$ 

## 1. Herramientas de búsqueda de información 1.3 Agregadores de contenidos RSS (2)

 Los agregadores o sindicadores de contenidos RSS son programas que acceden a los archivos RSS de los sitios que indique el usuario y muestran las novedades de los sitios descritas esos archivos, en un formato atractivo. Los próximos retos de Perseverance tras  $\Box \Leftrightarrow \angle \times$ 

#### ■ [Ejemplos](https://www.wpsuperstars.net/free-rss-feed-readers/)

 $\circ$  Feedly oInoreader oNewsBlur

 $\circ$ ...

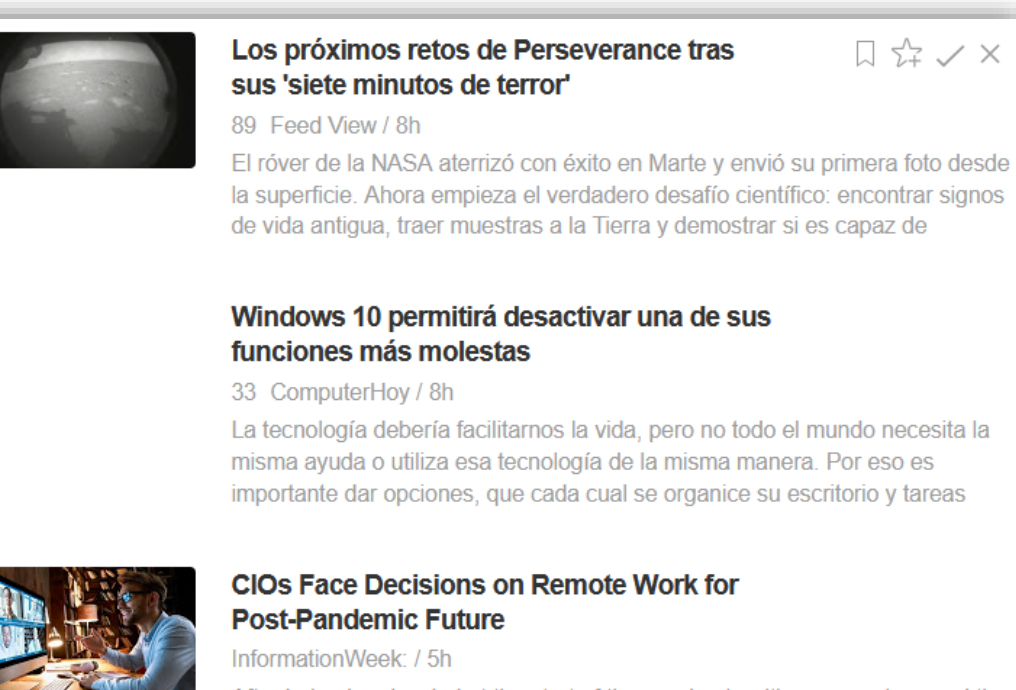

After being bombarded at the start of the pandemic with new services and the need to securely connect remote staff, what comes next for CIOs?

## 2. Herramientas de análisis de información

- El análisis de las fuentes de información recopiladas en las búsquedas debe hacerse de forma manual, pero existen herramientas que pueden ayudar en esta labor
- Categorías de las herramientas
	- 1. Indicadores de confianza de una fuente de información: sitio web, revista, congreso, autor
	- 2. Extractores de contenido: web scraping
	- 3. Analizadores de textos: minería de texto (text mining), resumen automático.

## 2. Herramientas de análisis de información 2.1 Indicadores de confianza

- De sitios web
	- o Trust y Citation Flow (Majestic), Authority Score (SemRush), Domain y Page Authority (MozBar)
- De revistas:

 $\circ$  Indice de impacto y cuartiles Q1-Q4 (JCR, SJR)

- De congresos:
	- $\circ$  Categorías (CORE: A\*, A, B, C; GGS: A++, A+, A, A-, B, B-)

 $\circ$  Índice de impacto y cuartiles Q1-Q4 (SJR)

■ De autores

o Índice H (Google Scholar, Scopus, Web of Science, Semantic Scholar)

## 1. Herramientas de análisis de información 2.2 Extractores de contenido (Web Scrapers)

- Son herramientas que permiten extraer información del front-end de sitios web, simulando la navegación de un usuario y recopilando información en un formato (ej. csv) que después puede ser procesado
- Web Scraping  $\rightarrow$  Web crawling + data Scraping
- Pueden ser aplicaciones o librerías para desarrolladores
- [Ejemplos](https://www.diegomolinahernandez.com/seo/web-scraping/)
	- o Web Scraper
	- o DataMiner
	- o Scraper
	- $\circ$  ...
	- o [Informe de comparación de dos librerías](https://dte2020.gitlab.io/m3/tg3/tg3.html): cheerio vs puppeteer

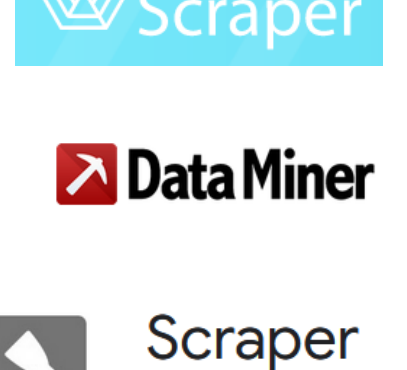

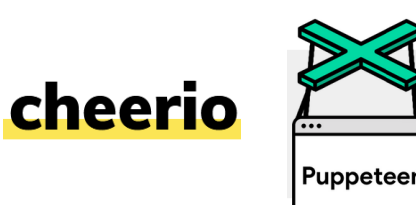

## 2. Herramientas de análisis de información 2.3 Analizadores de texto

■ En esta categoría estarían las herramientas que pueden procesar un documento con texto y extraer de él información como un resumen o analíticas que pueden ser útiles para identificar términos más usados, relaciones entre términos, etc.

■ Tipos

oHerramientas de minería de texto

oHerramientas de resumen automático

## 2.3 Analizadores de texto Minería de texto (Text mining)

 Son herramientas que permiten extraer información de uno o varios textos y generar analíticas como la ocurrencia de términos, relaciones entre términos, gráficos de nubes de palabras, etc.

#### ■ [Ejemplos](https://medevel.com/text-mining-and-text-analysis-solutions/)

- o Orange
- o TEXminer
- o TextFlows
- o Textable
- $\circ \ldots$

o [Nubes de palabras:](https://blogthinkbig.com/como-crear-en-segundos-nubes-de-palabras-desde-tu-navegador) WordClouds, TagCrowd, Wordle, …

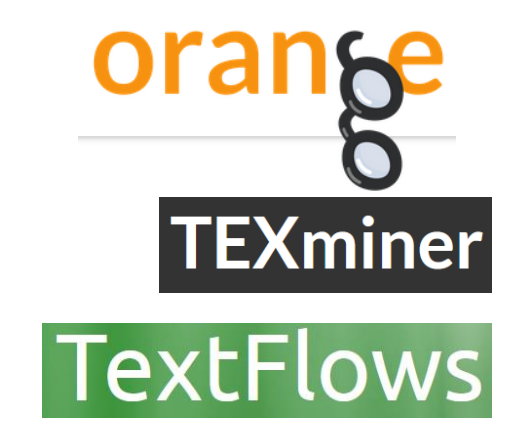

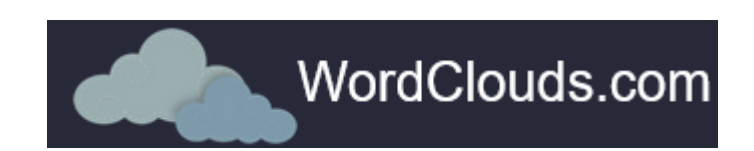

## 2.3 Analizadores de texto Resumen automático

- Son herramientas que pueden realizar resúmenes de forma automática
- En algunos casos el usuario puede indicar el número de frases deseado
- [Ejemplos](https://normasapa.pro/las-7-mejores-paginas-para-resumir-textos/)
	- oResoomer
	- oLinguaKit
	- oSMMRY
	- o. . .

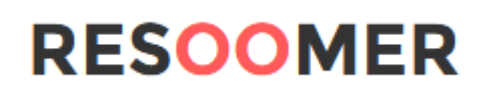

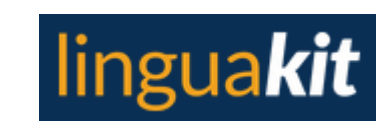

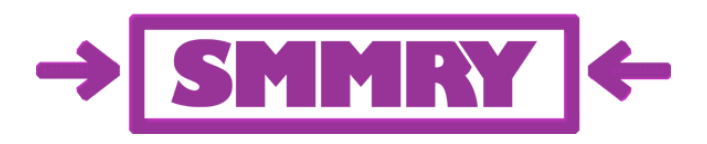

## 3. Herramientas de almacenamiento

[Almacenamiento en la nube](https://sevilla.abc.es/tecnologia/moviles/sevi-google-drive-dropbox-y-microsoft-onedrive-pros-y-contras-cada-202003042116_noticia.html)

oDropbox, Gdrive, OneDrive, …

**[Repositorios](https://www.educba.com/bitbucket-vs-github-vs-gitlab/)** 

oGitHub, GitLab, BitBucket, …

■ [Gestores bibliográficos](https://researchguides.uic.edu/c.php?g=252241&p=5541187)

oPermiten organizar bibliografías y ofrecen utilidades para incluir citas en documentos con diferentes formatos

oRefWorks, Zotero, Mendeley, …

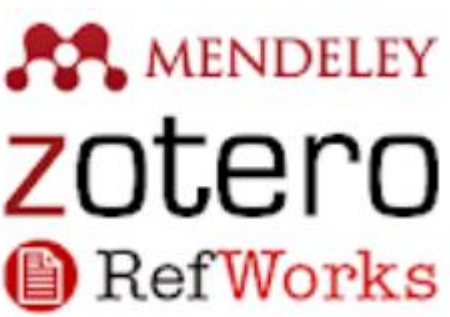

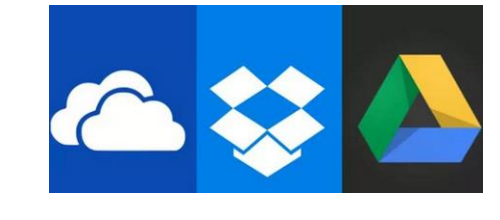

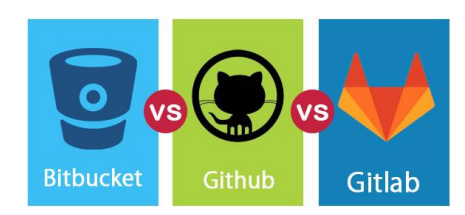

#### 4. Herramientas de distribución

- Son herramientas para elaborar y hacer llegar a los interesados el resultado de la inteligencia tecnológica, que suele ser un documento o informe
- **Pueden ser:**

oHerramientas generales: ofimática (editores de documentos, presentaciones y hojas de cálculo), correo electrónico, foros, blogs

o[Editores de boletines \(newsletters\):](https://edtechmethods.com/student-posts/adobe-spark-vs-microsoft-sway/) Sway, Spark, [Canva](https://www.canva.com/es_es/crear/newsletter/), …

## 5. Plataformas de vigilancia e inteligencia

- Son herramientas creadas para la gestión integral de proyectos de vigilancia e inteligencia
- [Ejemplos](https://www.ovtt.org/guias/guia-de-inteligencia-tecnologica/)

o Hontza

- o Vicubo Cloud
- o Innguma
- o Intool
- o Miraintelligence
- o i3Vigila
- o Mussol
- o Vigiale

#### 5. Plataformas de vigilancia e inteligencia Hontza – Sección Estrategia

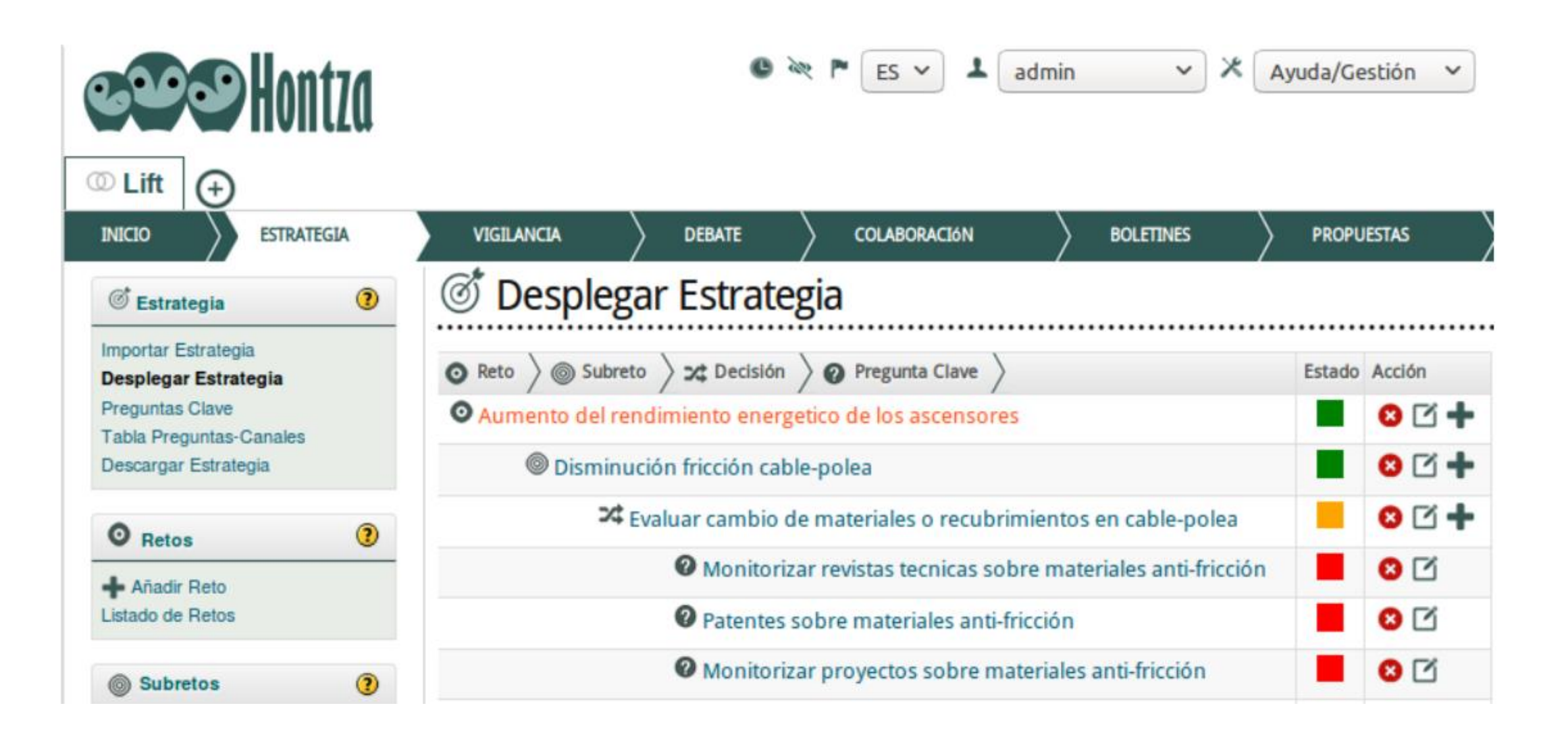

#### 5. Plataformas de vigilancia e inteligencia Hontza – Sección Vigilancia

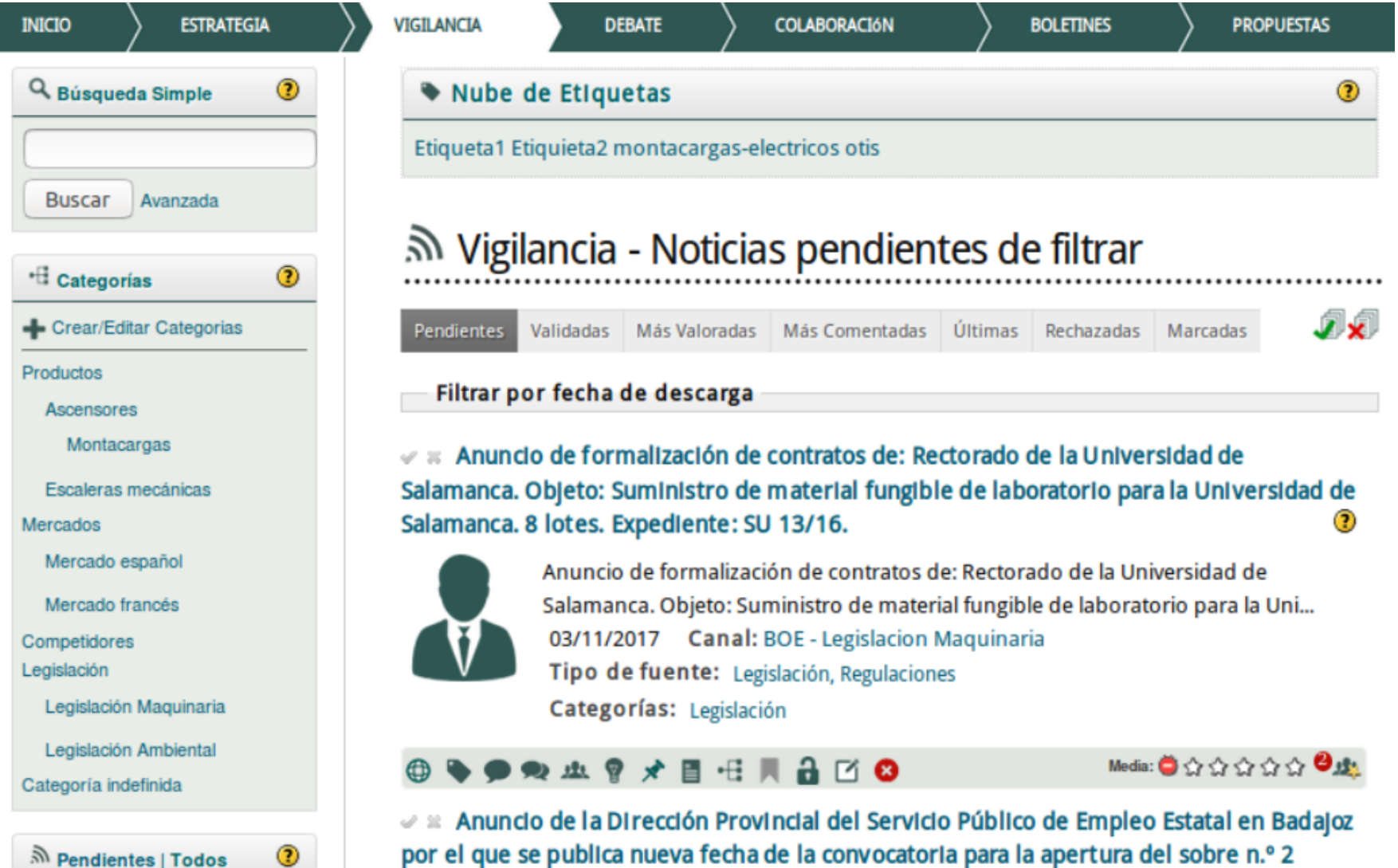

correspondiente al procedimiento abierto 13/2017 Suministro maquinaria climatización.

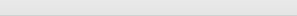

No Pendientes | Todos

28

#### 5. Plataformas de vigilancia e inteligencia Hontza – Sección Debate

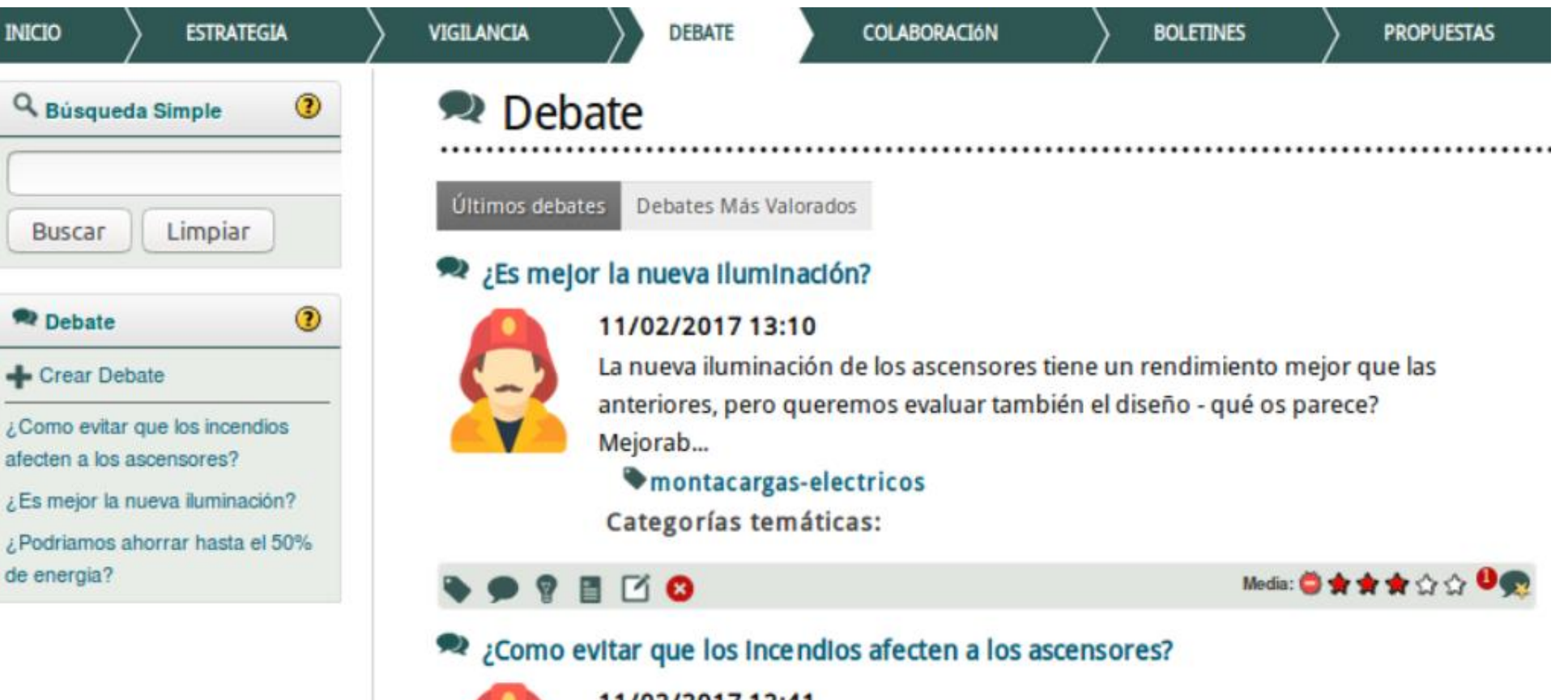

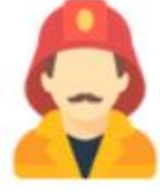

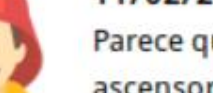

11/02/2017 12:41

Parece que si se cumple la nueva regulacion bla bla bla entonces nuestros ascensores podrían funcionar sin electricidad, de modo seguro, como escalera... Categorías temáticas: Montacargas

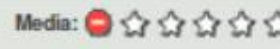

#### 5. Plataformas de vigilancia e inteligencia Hontza – Sección Colaboración

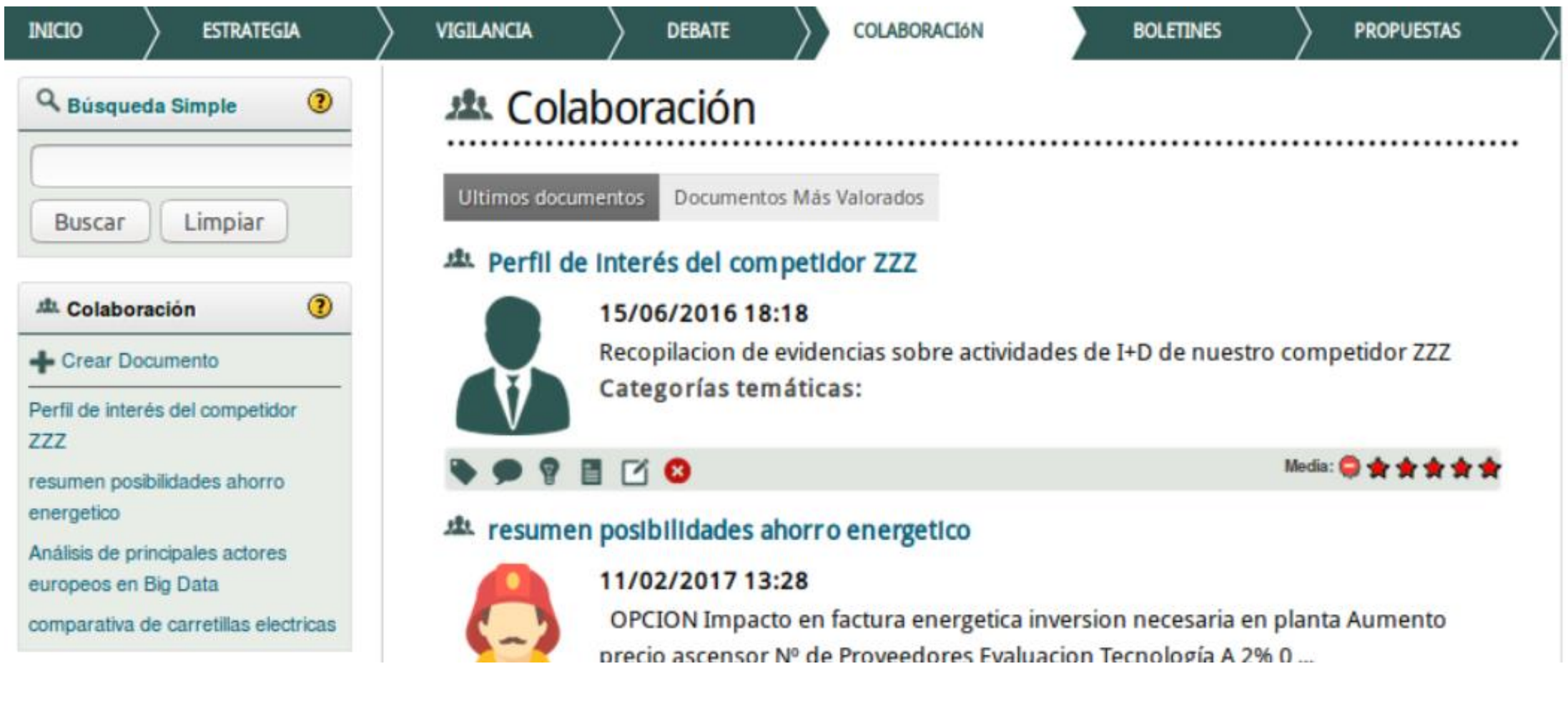

#### 5. Plataformas de vigilancia e inteligencia Hontza – Sección Alertas y Boletines

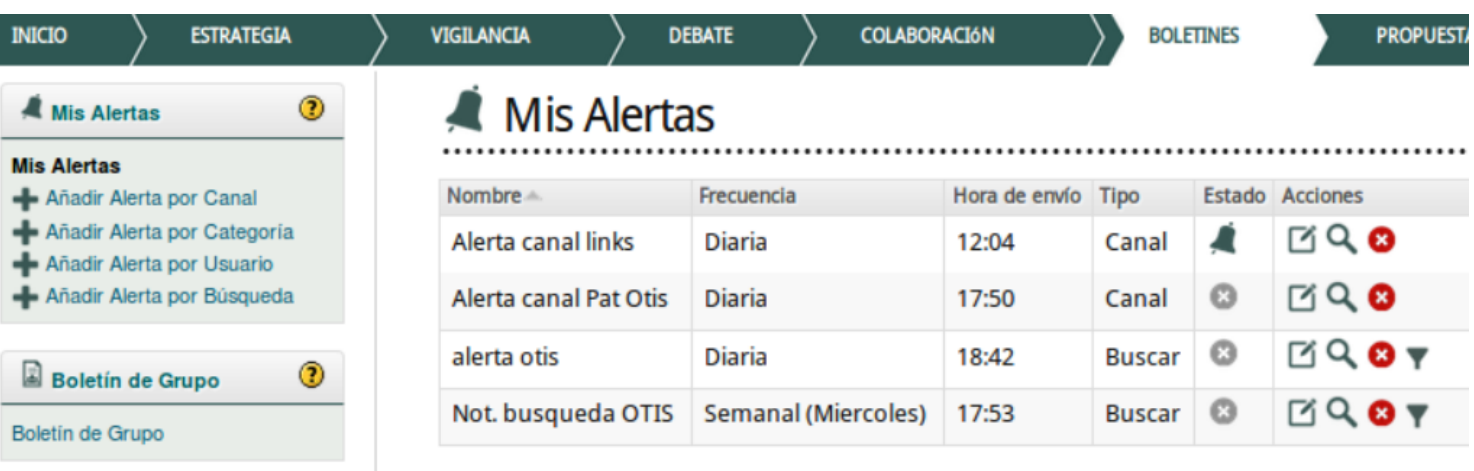

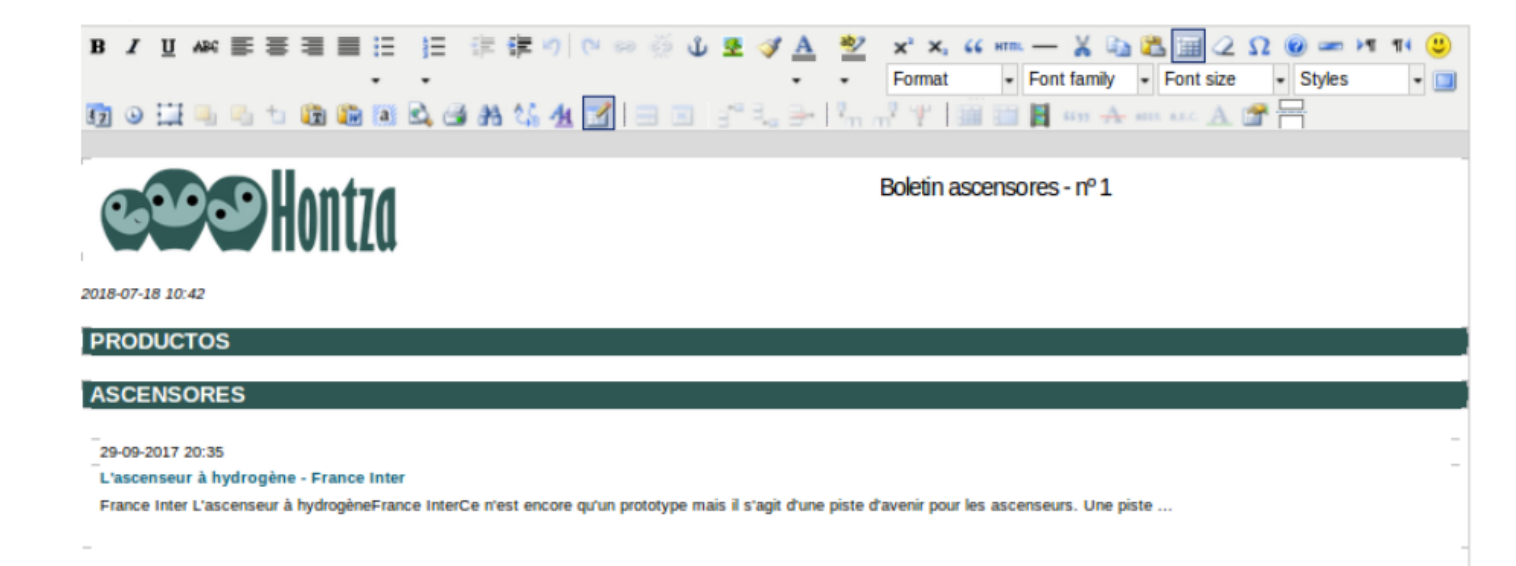

#### 5. Plataformas de vigilancia e inteligencia Hontza – Sección Propuestas: ideas, oportunidades, proyectos

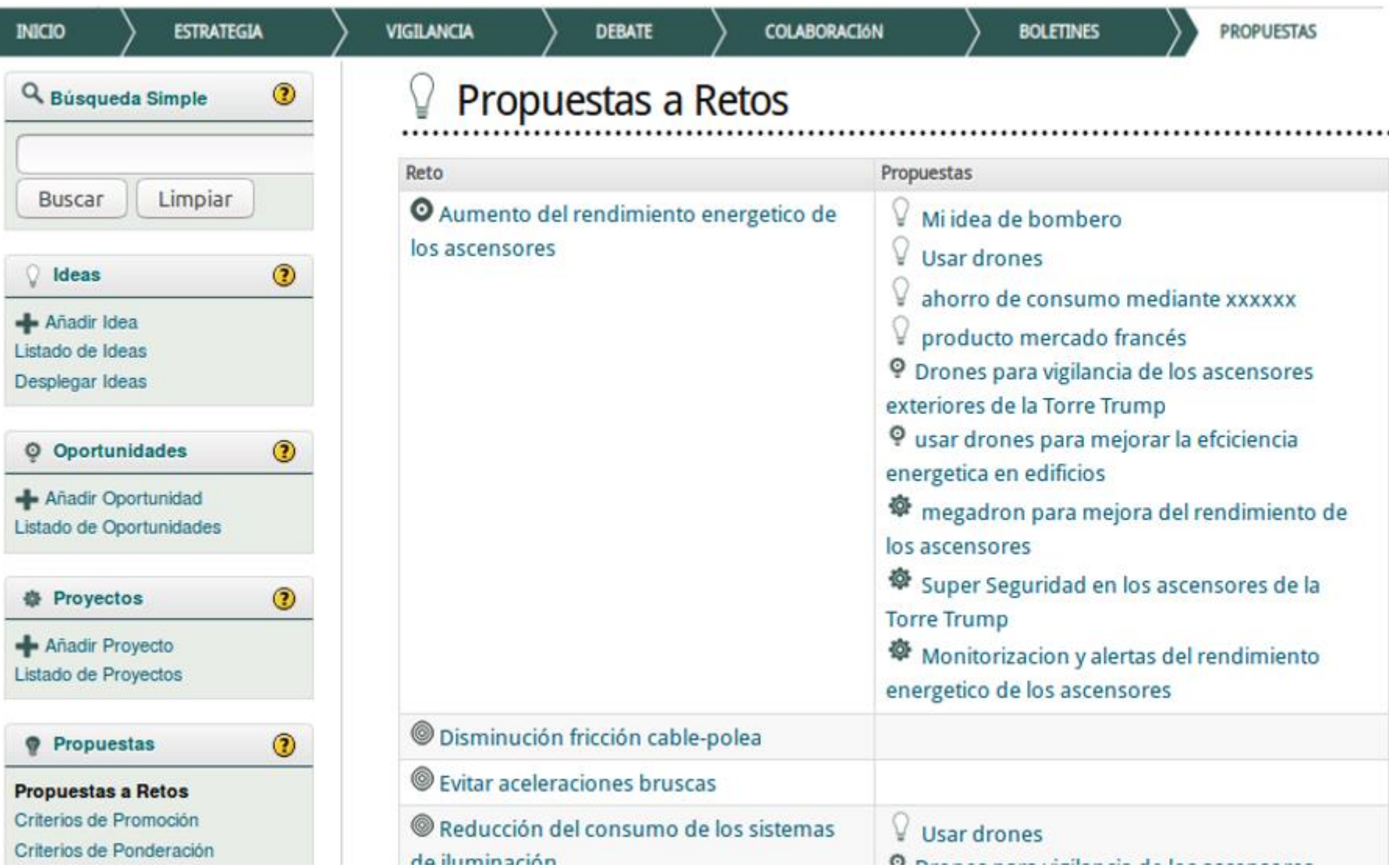

## 6. Conclusiones

- Existen herramientas software que pueden ayudar a llevar a cabo la vigilancia e inteligencia tecnológica
- En la etapa de búsqueda de información se pueden usar diferentes tipos de buscadores, sistemas de alertas o agregadores de contenidos
- En la etapa de análisis de la información localizada se pueden usar indicadores de confianza, extractores de contenidos y analizadores de texto
- Otras herramientas ayudan a almacenar y distribuir las fuentes y los informes de inteligencia elaborados
- Existen plataformas, como Hontza, creadas para la gestión integral de todas las actividades relacionadas con la vigilancia e inteligencia

#### Preguntas de autoevaluación (1)

- La información legal publicada en la web que no se encuentra con los buscadores generales como Google se denomina
	- a) Surface Web
	- b) Unfound Web
	- c) Deep Web
	- d) Dark Web

## Preguntas de autoevaluación (2)

- Las herramientas para encontrar términos de búsqueda que los usuarios introducen en los buscadores públicos son
	- a) Buscadores de patentes
	- b) Buscadores de palabras clave
	- c) Buscadores académicos
	- d) Buscadores generales

#### Preguntas de autoevaluación (3)

- ¿En qué formato se registra la información de los archivos RSS (Really Simple Syndication)?
	- a) HTML
	- b) XML
	- c) CSS
	- d) JSON

#### Preguntas de autoevaluación (4)

- Las herramientas que permiten extraer información del front-end de sitios web, simulando la navegación de un usuario y recopilando información para ser procesada son
	- a) Web scrapers
	- b) Web crawlers
	- c) Web analyzers
	- d) Web summarizers

#### Preguntas de autoevaluación (5)

- En la plataforma Hontza, ¿cuál de los siguientes no es un tipo de propuesta que puede asociarse a un reto como resultado de un proyecto de vigilancia e inteligencia tecnológica?
	- a) Idea
	- b) Oportunidad
	- c) Ventaja
	- d) Proyecto